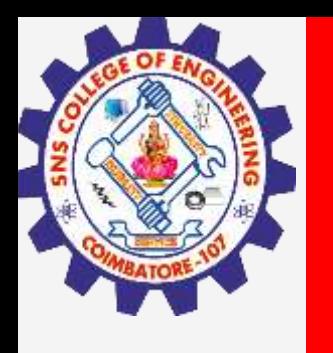

# **SNS COLLEGE OF ENGINEERING**

**Kurumbapalayam(Po), Coimbatore – 641 107 Accredited by NAAC-UGC with 'A' Grade Approved by AICTE, Recognized by UGC & Affiliated to Anna University, Chennai**

# **Department of Information Technology**

## **19CS204 OBJECT ORIENTED PROGRAMMING**

I YEAR /II SEMESTER

Topic – Thread Methods

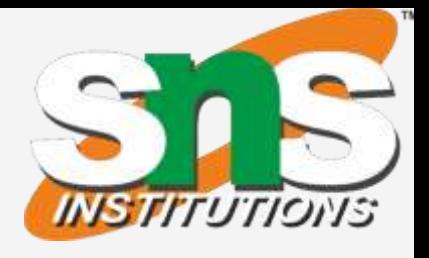

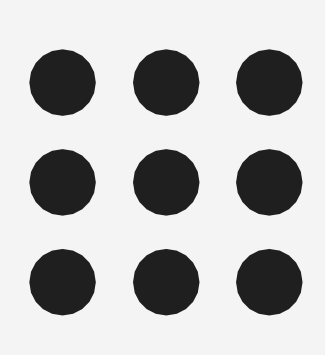

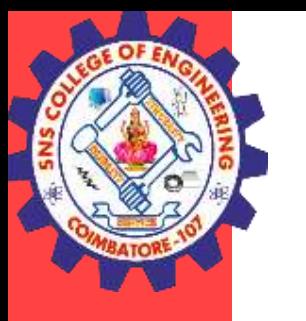

## **Using isAlive() and join()**

- In all the practical situations main thread should finish last else other threads which have spawned from the main thread will also finish.
- To accomplish main thread to finish last we have called sleep() within main() in previous example with a long enough delay to ensure that all child threads terminate prior to the main thread.
- How can one thread know when another thread has ended?
- Two ways exist to determine whether a thread has finished.
- One is isAlive() and another is join()

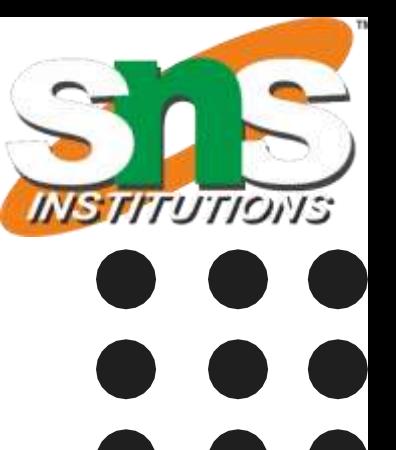

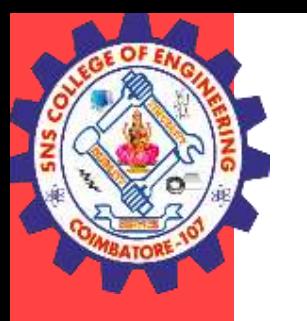

## **Using isAlive() and join()**

- First, you can call is Alive () on the thread. Its general form is shown here:
	- *final boolean isAlive( )*
- The isAlive() method returns true if the thread upon which it is called is still running. It returns false otherwise.
- Another way to achieve this by using join() method, this method when called from the parent thread makes parent thread wait till child thread terminates.
	- final void join() throws InterruptedException
- This method waits until the thread on which it is called terminates.

### Thread Methods/Ashok Kumar / IT /SNSCE 3/10

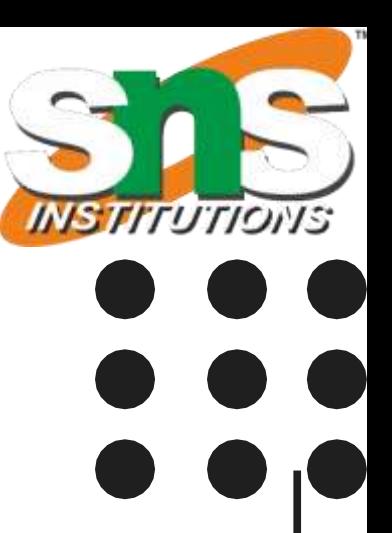

```
Example – isAlive()
public class JavaIsAliveExp extends Thread
{
  public void run()
   {
     try
     {
       Thread.sleep(300);
       System.out.println("is run() method isAlive "+Thread.currentThread().isAlive());
     }
     catch (InterruptedException ie) {
     }
   }
  public static void main(String[] args)
   {
     JavaIsAliveExp t1 = new JavaIsAliveExp();
     System.out.println("before starting thread isAlive: "+t1.isAlive());
     t1.start();
     System.out.println("after starting thread isAlive: "+t1.isAlive());
   }
}
```
## Thread Methods/Ashok Kumar / IT /SNSCE 4/10

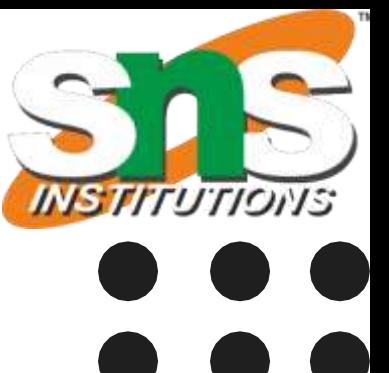

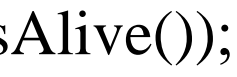

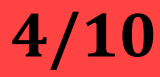

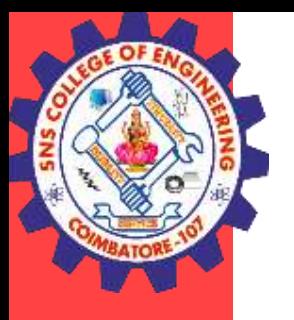

# Thread methods

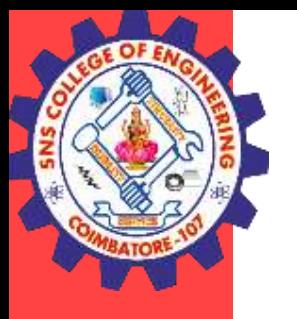

```
Thread Methods/ Ashok Kumar / IT /SNSCE 
Example
– join()
public class TestJoinMethod
1 extends Thread{
public void run(){
 for(int i=1;i \leq=5;i++){
 try{
   Thread
.sleep
(500
)
;
  }catch(Exception e){System
.out
.println(e)
;
}
 System.out.println(i);
 }
    }
public static void main(String args[]){
 TestJoinMethod1 t1=new TestJoinMethod1();
 TestJoinMethod1 t2=new TestJoinMethod1();
 TestJoinMethod1 t3=new TestJoinMethod1();
 t
1
.start()
;
try{ t1.join()
;
 }catch(Exception e){System
.out
.println(e)
;
}
 t
2
.start()
;
 /*try{ t2.join();
 }catch(Exception e){System
.out
.println(e)
;
} */
 t
3
.start()
;
 }
   }
```
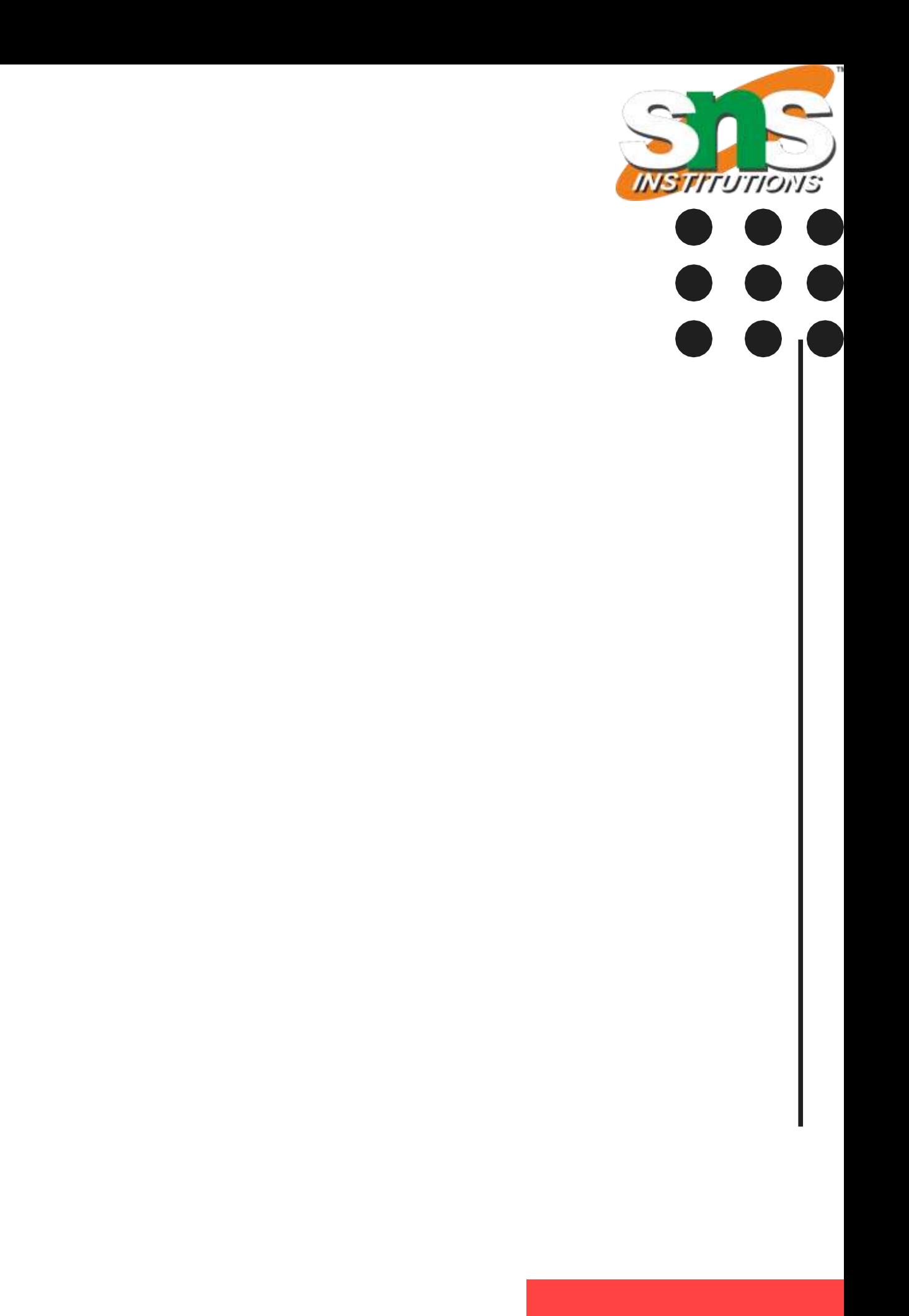

```
Example : isAlive() and join()
class NewThread implements Runnable {
String name; // name of thread
Thread t;
NewThread(String threadname) {
name = threadname;
t = new Thread(this, name);System.out.println("New thread: "+ t);
t.start(); // Start the thread
}
// This is the entry point for thread.
public void run() {
try {
for(int i = 5; i > 0; i--) {
System.out.println(name + ": " + i);
Thread.sleep(1000);
}
 } catch (InterruptedException e) {
System.out.println(name + " interrupted.");
```
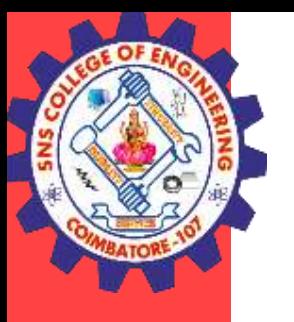

}

System.out.println(name + " exiting.");

}

}

```
class DemoJoin {
public static void main(String args[]) {
NewThread ob1 = new NewThread("One");NewThread ob2 = new NewThread("Two");NewThread \text{ob3} = \text{new NewThread("Three");}System.out.println("Thread One is alive: " + ob1.t.isAlive());
System.out.println("Thread Two is alive: " + ob2.t.isAlive());
System.out.println("Thread Three is alive: " + ob3.t.isAlive());
// wait for threads to finish
try {
System.out.println("Waiting for threads to finish.");
ob1.t.join();
ob2.t.join();
ob3.t.join();
} catch (InterruptedException e) {
System.out.println("Main thread Interrupted");
}
System.out.println("Thread One is alive: " + ob1.t.isAlive());
System.out.println("Thread Two is alive: " + ob2.t.isAlive());
System.out.println("Thread Three is alive: " + ob3.t.isAlive());
System.out.println("Main thread exiting.");
} }
```
### Thread Methods/Ashok Kumar / IT /SNSCE 6/10

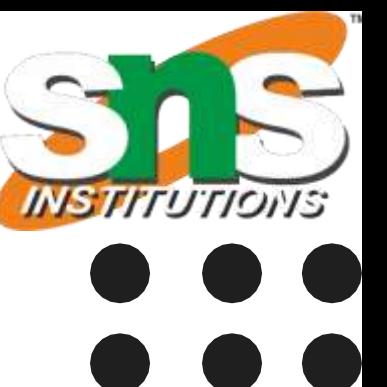

- Thread priorities are used by the thread scheduler to decide when each thread should be allowed to run.
- In theory, over a given period of time, higher-priority threads get more CPU time than lower-priority threads.
- Thread priority decides when to switch from one running thread to another, process is called context switching
- A higher-priority thread can also preempt a lower-priority one.
- To set a thread's priority, use the setPriority( ) method, which is a member of Thread. This is its general form: final void setPriority(int level)
- Here, level specifies the new priority setting for the calling thread.

### Thread Methods/Ashok Kumar / IT /SNSCE 7/10

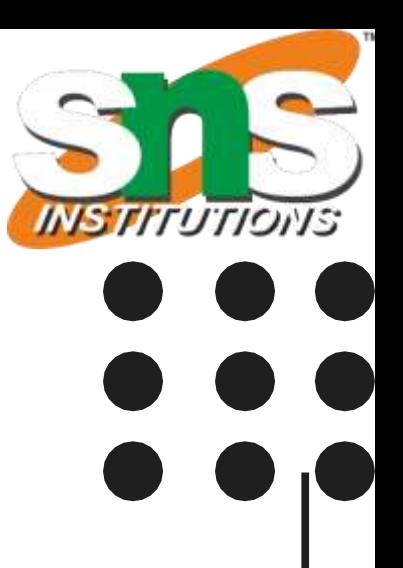

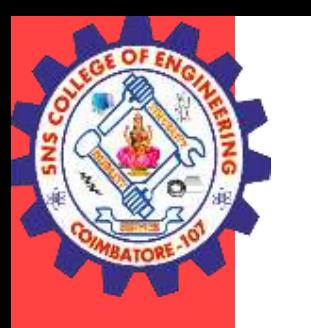

# Thread methods

## **Thread Priorities**

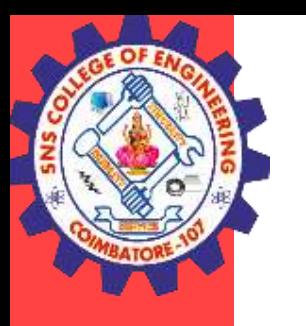

## **Thread Priorities**

- In place of defining the priority in integers, we can use MIN\_PRIORITY, NORM\_PRIORITY or MAX\_PRIORITY.
- The value of level must be within the range MIN\_PRIORITY and MAX\_PRIORITY.
- Currently, these values are 1 and 10, respectively.
- To return a thread to default priority, specify NORM\_PRIORITY, which is currently 5.
- These priorities are defined as static final variables within Thread. For example
	- public static int MIN\_PRIORITY
- You can obtain the current priority setting by calling the getPriority() method of Thread, shown here: final int getPriority( )

## Thread Methods/Ashok Kumar / IT /SNSCE 8/10

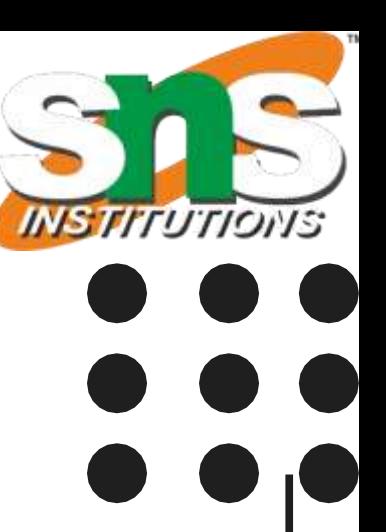

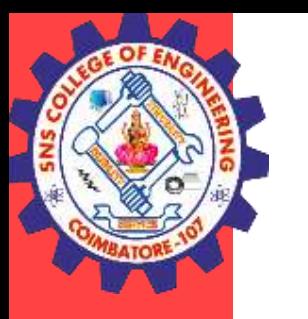

## **Thread Priorities**

public class TestMultiPriority1 extends Thread{

public void run(){

System.out.println("running thread name is:"+Thread.currentThread().getName()); System.out.println("running thread priority is:"+Thread.currentThread().getPriority());

} public static void main(String args[]){ TestMultiPriority1 m1=new TestMultiPriority1(); TestMultiPriority1 m2=new TestMultiPriority1(); TestMultiPriority1 m3=new TestMultiPriority1(); System.out.println("Default Priority: "+Thread.currentThread().getPriority()); m1.setPriority(Thread.MIN\_PRIORITY); m2.setPriority(Thread.MAX\_PRIORITY); m3.setPriority(Thread.NORM\_PRIORITY); m1.start(); m2.start(); m3.start();

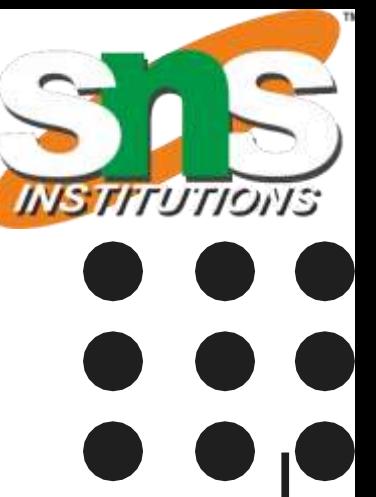

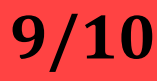

}

}

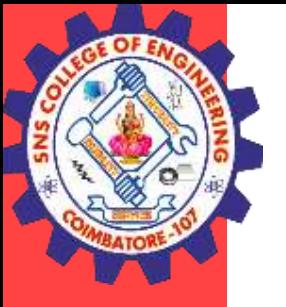

## **THANK YOU**

Thread Methods/Ashok Kumar / IT /SNSCE 10/10

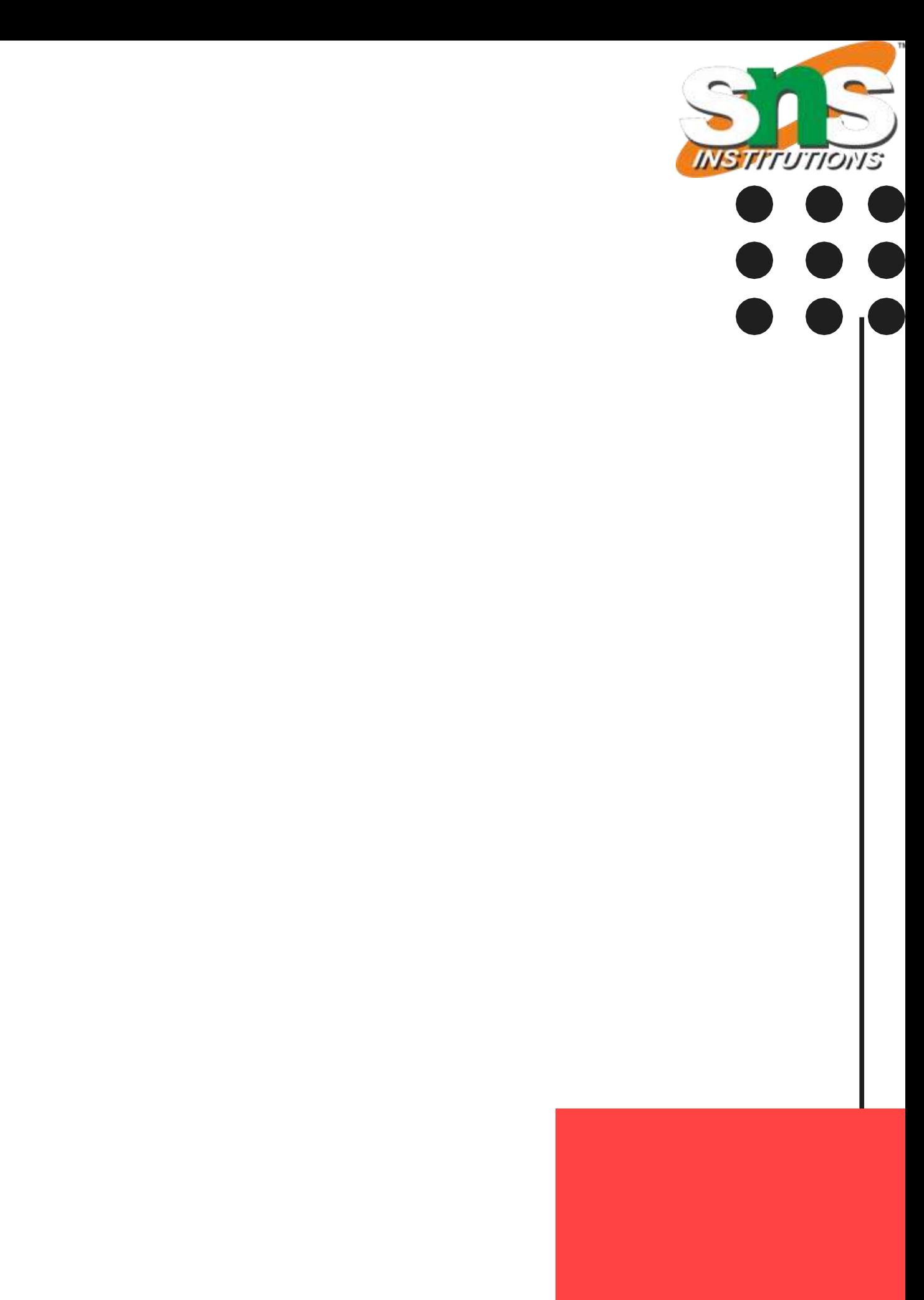